## Learning Objectives:

- 1. Learn new Unix commands: man (manual); tar (archive)
	- a. man tar
	- b. tar xvf lab06.tar (extract)
- 2. Review key concepts from last few labs:
	- a. Assign values to different types of variables
	- b. Recognize integer division and how to use C-style casting
	- c. Practice using '%' for modulo operation
	- d. Understand order of operations within a calculation
- 3. Practice using if and if-else statements
- 4. Continue to practice using one of the Unix text editors (vi, emacs, pico, nano…) to write and edit your programs.

Question 1: Is this legal in C++, if not what's wrong with it?

| <b>Declaration:</b>        | Answer: |
|----------------------------|---------|
| string $name1 = "Tyler";$  |         |
| string $name2 = 'Tyler';$  |         |
| char $c1 = 'c';$           |         |
| char $c2 = "c";$           |         |
| double $d1 = "123.234";$   |         |
| double $d2 = 4$ ;          |         |
| int i1 = $-34.54$ ;        |         |
| int $i2 = (int) 34.54;$    |         |
| bool $b1 = 0$ , $b2 = 1$ ; |         |
| bool $b3 = false;$         |         |
| bool $b4 = true;$          |         |
|                            |         |

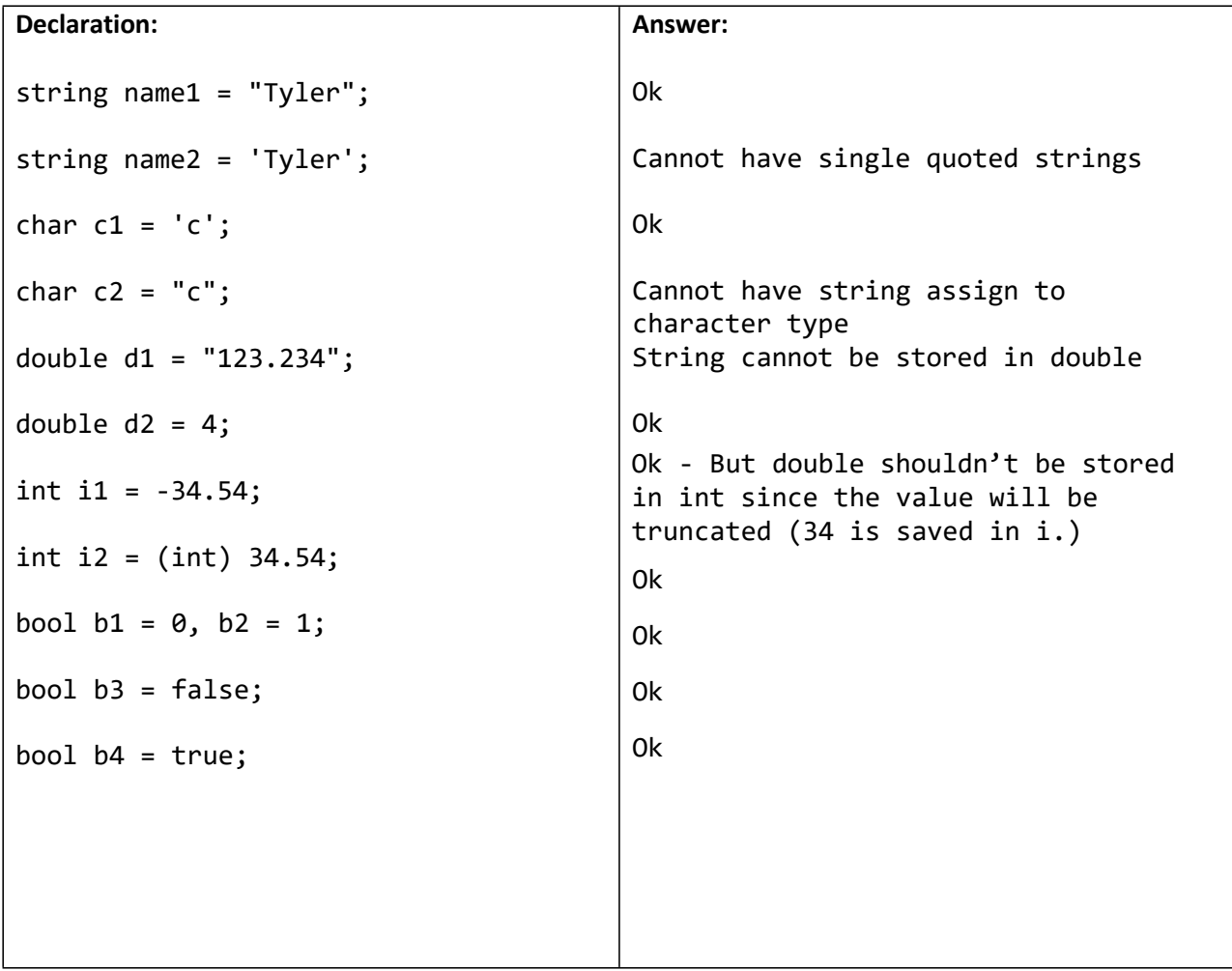

## Question 2: What's the output for  $a - g$  below?

```
#include <iostream>
   using namespace std;
    int main() {
       int x = 5; double y = 3;
       cout << "2a: " << x / 3 << endl;
       cout \langle 1 \rangle = \langle 2b: 2b: 1 \rangle \langle x \rangle \langle 1 \rangle and \langle x \ranglecout << "2c: " << 1 % x << endl;
        cout << "2d: " << (int)9.73 << endl;
        cout << "2e: " << (double)22 / 7 << endl;
       cout << "2f: " << (double)(22 / 7) << endl;
      cout << "2g: " << y / x << endl;
       return 0;
    }
Question 3: Consider the following C++ program.
     #include <iostream>
     using namespace std;
     int main () {
               int i = 7.5; double d = 2;
               cout << i / d << endl;<br>
cout << (double) i / d << endl;<br>
// line b)
               cout << (double) i / d << endl;<br>
\begin{array}{ccc} 2 & 2 & 4 \\ 2 & 3 & 5 \end{array} // line b)<br>
cout << i / (int) d << endl;<br>
\begin{array}{ccc} 2 & 4 & 3 \\ 2 & 5 & 6 \end{array}cout << i / (int) d << endl;<br>
cout << 7 / 2 << endl;<br>
// line d)
               cout \langle 7 \rangle / 2 \langle 1 \rangle endl;
               cout << 15.0 / 4.0 << ' ' << 2.2 + 5 << endl; // line e) cout << 5 * 2.0 << endl; // line f)
               cout << 5 * 2.0 << endl;<br>
cout << 5 * 3 << endl;<br>
// line f)<br>
// line g)
               cout << 5 % 3 << endl;<br>
cout << 1 + 4 % 5 * 3 << endl;<br>
// line g)<br>
// line h)
               cout << 1 + 4 + 5 + 3 << endl;
                return 0;
```

```
}
```
State the output at line:

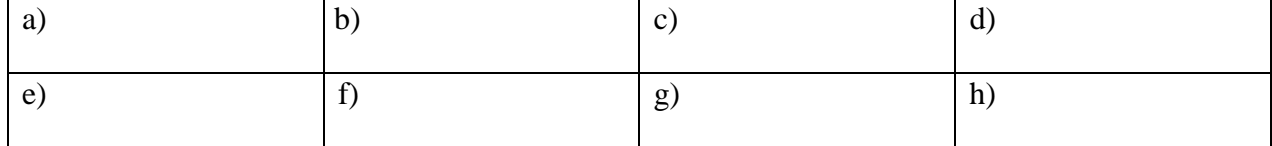

## Question 4: Professor Mahavadi's if statements exercises:

- 1. Write a program that:
	- Prompts user to enter an integer number
	- Read in user input
	- If the number is a multiple of 4, print "The number # is a multiple of 4". Otherwise, print "The number  $#$  is not a multiple of 4" where  $\#$  is replaced by the user input
- 2. Write a program that:
	- Get two double variables from the user
	- If 1<sup>st</sup> number is greater than the  $2<sup>nd</sup>$ , print: "1<sup>st</sup> number is greater than  $2<sup>nd</sup>$  number."
	- Otherwise, if 1<sup>st</sup> number is smaller than the 2<sup>nd</sup>, print: "1<sup>st</sup> number is smaller than 2<sup>nd</sup> number."
	- Otherwise, print: "Two numbers are equal."

## 3. Write a program that:

- It asks the user to enter an integer.
- If the entered number is even it divides the number by 2.
- Otherwise the program multiplies the number by 3 and adds 1.
- It prints the result.

Here is an example of how the program should work:

Enter an integer: 5 The answer is: 16